# Berlin.de

# **Schuldnerverzeichnis - Auskunft**

Das Schuldnerverzeichnis dient dazu, den Geschäftsverkehr vor nicht kreditwürdigen Personen zu schützen.

Im Schuldnerverzeichnis nach neuem Recht wird eingetragen:

- wer der Verpflichtung zur Abgabe der Vermögensauskunft nicht nachgekommen ist

- wer eine Vermögensauskunft abgegeben hat, aus der sich ergibt, dass eine Befriedigung der Gläubigerin oder des Gläubigers nicht möglich ist

- wer nicht innerhalb eines Monats nach Abgabe der Vermögensauskunft die

vollständige Befriedigung der Gläubigerin oder des Gläubigers nachweist

- wenn eine Insolvenzeröffnung mangels Masse abgelehnt wurde

- wenn die Restschuldbefreiung abgelehnt oder widerrufen wurde.

### **Voraussetzungen**

 $\square$  Einsichtsgründe

Online-Einsicht in das Schuldnerverzeichnis dürfen Sie nur aus folgenden Gründen nehmen:

- für Zwecke der Zwangsvollstreckung,

- um gesetzliche Pflichten zur Prüfung der wirtschaftlichen Zuverlässigkeit zu erfüllen,

- um Voraussetzungen für die Gewährung öffentlicher Leistungen zu prüfen,

- um wirtschaftliche Nachteile abzuwenden, die daraus entstehen können.

dass Personen ihren Zahlungsverpflichtungen nicht nachkommen,

- soweit diese zur Verfolgung von Straftaten und zur Strafvollstreckung erforderlich sind,

- zur Auskunft über Sie selbst betreffende Eintragungen.

Verwendung der Auskünfte

Die Informationen dürfen Sie nur für den Zweck verwenden, für den Sie diese eingeholt haben. Eine Weitergabe an Dritte ist nicht gestattet.

Löschung der Auskünfte

Die Informationen müssen Sie löschen, nachdem der Zweck erreicht wurde.

Protokollierung der Auskunftserteilung

Das Online-System protokolliert und speichert für die Dauer von 6 Monaten Ihre Abfrage einschließlich Ihrer persönlichen Daten.

## **Erforderliche Unterlagen**

 $\Box$  Registrierung

Wenn Sie sich noch nicht registriert haben, klicken Sie für die Registrierung auf die Überschrift "Registrierung".

- \*Registrierung mit Personalausweis mit eID-Funktion\*

Wenn Sie über einen Personalausweis mit Online-Ausweisfunktion (eID) verfügen, wählen Sie den Button "Registrieren mit neuem Personalausweis". Sie werden dann auf die Ausweisapp geleitet, die sich in einem separaten

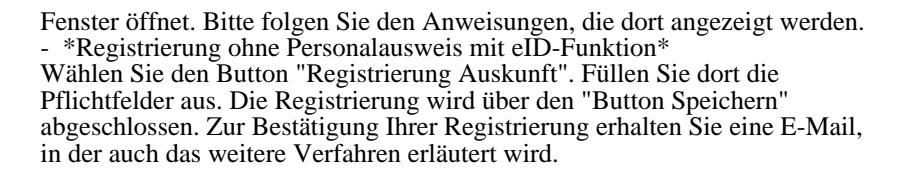

#### *https://www.vollstreckungsportal.de/zponf/allg/willkommen.jsf*

 $\Box$  Freischaltung und Ersteinsicht

Nach der erfolgreichen Registrierung erhalten Sie die Freischaltungsnummer (PIN), schriftlich auf dem Postweg. Damit können Sie erstmalig die Einsicht [in das Schuldnerverzeichnis vornehmen.](https://www.vollstreckungsportal.de/zponf/allg/willkommen.jsf)

*https://www.vollstreckungsportal.de/auskunft/allg/freischalten.jsf*

Spätere Einsichtnahmen

Wenn Sie freigeschaltet sind und Ersteinsicht genommen haben, wählen Sie für alle späteren Einsichtnahmen den Button "Anmeldung Öffentlichkeit" und [dann den Button ?Anmelden?.](https://www.vollstreckungsportal.de/auskunft/allg/freischalten.jsf)

*https://www.vollstreckungsportal.de/zponf/allg/willkommen.jsf*

#### **Gebühren**

Je ü[bermittelten Datensatz werden 4,50 Euro erhoben; auch für die I](https://www.vollstreckungsportal.de/zponf/allg/willkommen.jsf)nformation "Keine Daten vorhanden" fallen 4,50 Euro an. Eine Selbstauskunft ist kostenfrei.

#### **Rechtsgrundlagen**

- § 882 f der Zivilprozessordnung (ZPO): Einsicht in das Schuldnerverzeichnis *http://www.gesetze-im-internet.de/zpo/\_\_882f.html*
- § 882 h der Zivilprozessordnung (ZPO): Zuständigkeit; Ausgestaltung des Schuldnerverzeichnisses *http://www.gesetze-im-internet.de/zpo/\_\_882h.html*
- [Verordnung über die Führung des Schuldnerve](http://www.gesetze-im-internet.de/zpo/__882f.html)rzeichnisses, Abschnitt 3 (Schuldnerverzeichnisführungsverordnung -SchuFV) *http://www.gesetze-im-internet.de/schufv/BJNR165400012.html#BJNR165400 [012BJNG000300000](http://www.gesetze-im-internet.de/zpo/__882h.html)*

### **Hin[weise zur Zuständigkeit](http://www.gesetze-im-internet.de/schufv/BJNR165400012.html#BJNR165400012BJNG000300000)**

Die [Gerichte erteilen selbs](http://www.gesetze-im-internet.de/schufv/BJNR165400012.html#BJNR165400012BJNG000300000)t keine Auskünfte zu den Eintragungen. Personen ohne eigenen Internetzugang können die Registrierung und -nach Erhalt der PIN auf dem Postweg- die Einsichtnahme auch bei jedem Amtsgericht als Vollstreckungsgericht persönlich vornehmen. [[http://www.justiz.de/OrtsGerichtsverzeichnis/index.php| Orts- und Gerichtsverzeichnis]]

# Berlin.de

# **Informationen zum Standort**

# **Amtsgericht Charlottenburg**

## **Anschrift**

Amtsgerichtsplatz 1 14057 Berlin

## **Barrierefreie Zugänge**

Der Zugang zur Einrichtung ist Rollstuhlgerecht. Ein rollstuhlgerechter Aufzug ist vorhanden. Ein rollstuhlgerechtes WC ist vorhanden.

Zugang über das Seitentor

## **Öffnungszeiten**

Montag: 09.00 - 13.00 Uhr Dienstag: 09.00 - 13.00 Uhr Mittwoch: 09.00 - 13.00 Uhr Donnerstag: 09.00 - 13.00 Uhr

Freitag: 09.00 - 13.00 Uhr

## **Hinweise zu geänderten Öffnungszeiten**

Der Publikumsverkehr wird eingeschränkt.

Der Zutritt zum Dienstgebäude Amtsgerichtsplatz 1 ist auf die Teilnahme und den Besuch von Sitzungen und Anhörungen sowie die Wahrnehmung sonstiger Handlungen zur Wahrung der Rechtspflege (insbesondere Akten- und Registereinsicht, Rechtsantragstelle) beschränkt. Maximal ist jeweils eine Begleitperson zulässig. Sofern kein bereits vereinbarter Termin besteht, wird grundsätzlich um vorherige telefonische Kontaktaufnahme gebeten. Persönliche Vorsprachen sind möglichst zu beschränken. Bitte nutzen Sie - soweit möglich - vor allem den Weg der schriftlichen Antragstellung

## **Nahverkehr**

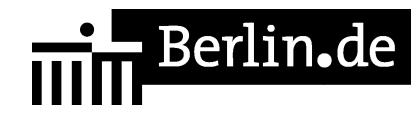

S-Bahn S-Bahnhof Charlottenburg U-Bahn Linie 7: U-Bhf Wilmersdorfer Straße U-Bahn Linie 2: U-Bhf Sophie-Charlotte-Platz Bus M49, 309, X34 Amtsgerichtsplatz Bahn Bhf Charlottenburg

## **Kontakt**

Telefon: (030) 90177-0 Fax: (030) 90177-447 Internet: http://www.berlin.de/gerichte/amtsgericht-charlottenburg/ E-Mail: http://www.berlin.de/gerichte/amtsgericht-charlottenburg/kontakt/

## **Zahlungsarten**

Am Standort kann nur bar bezahlt werden.

PDF-Dokument erzeugt am 03.03.2021